# プログラミング論 (10) 配列

#### 電子情報工学専攻 日浦 慎作

ログインしておいてください

## 酉己歹||とは

• 数学でよく使う、添字付きの変数に対応

 $a_1, a_2, \cdots, a_N$ のように、変数を番号で指定する

- どういうときに便利なのか?
	- まとまった数のデータを処理するとき
		- クラスのテストの平均点を求めるなど
	- 変数に対して一括処理. 繰り返し処理をしたいとき
		- すべての変数の値を2倍する. など
	- 文字列を扱うとき
		- 文字列(例: "Hello")は文字の羅列なので, C言語では配列で取り扱う. 来週の講義のテーマ.

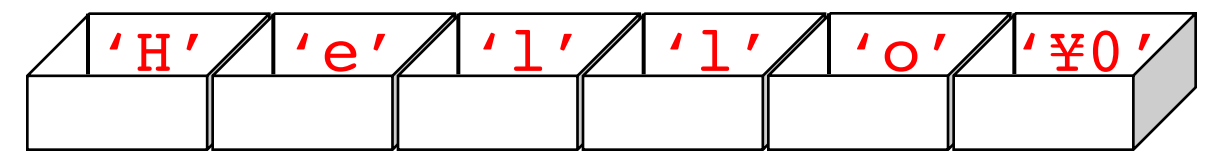

#### 配列のイメージ

- 普通の変数
	- int a; 整数を入れられる箱(名前a)を1つ用意
	- $a$  = 10; 数値10を箱に入れる  $\angle$
- 配列変数

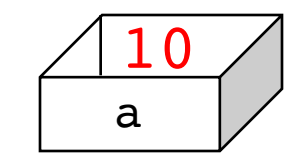

整数を入れられる箱を5個. 用意 int  $a[5]$ ; a[2] = 10; 添字2の箱に10を入れる

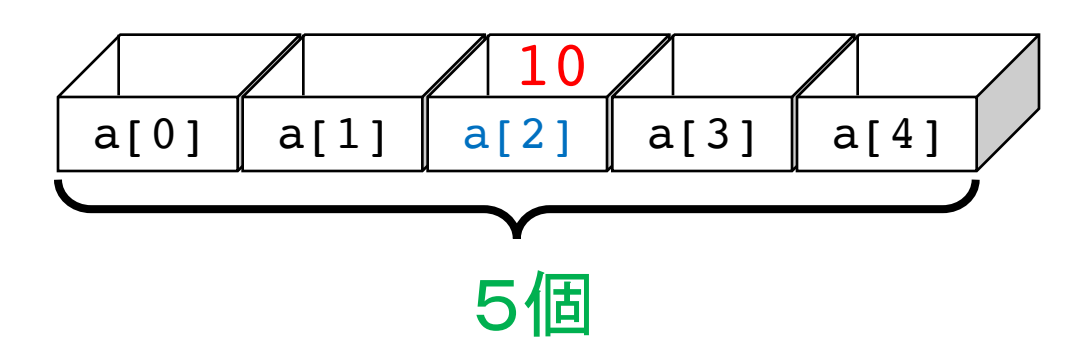

## C言語のプログラムでは··

- 四角いカッコ [ ] を使う
- 添字には,数値だけでなく,変数や数式も使える 数学で $a_i$ とか $b_{2i+1}$ とか書くときの i とか 2j+1と同様

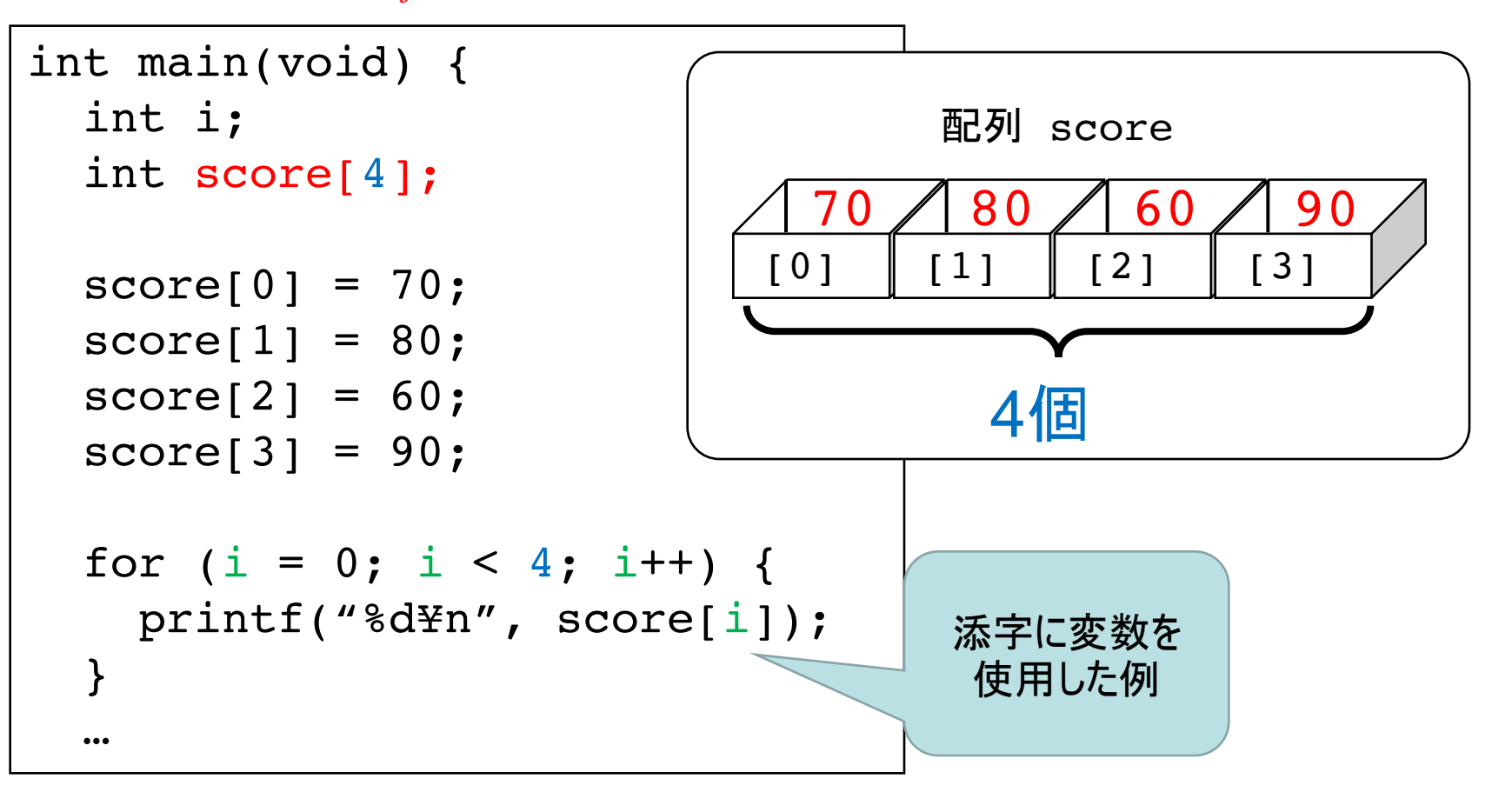

```
#include <stdio.h>
```

```
int main(void) {
  int i;
  int score [4];
  score[0] = 70;score[1] = 80;score[2] = 60;score[3] = 90;for (i = 0; i < 4; i++) {
    printf("8d+n", score[i]);\mathcal{F}
```
return 0;

}

```
プログラム例1
```
#### やってみよう: データの数を6個に増やす (データ値はなんでもよい)

```
赤字の部分に注意!
```
#### C言語での配列のルール(1) • 【重要!】添字は必ず, Oから始まる (他の言語では1から始まるものもあるが・・)

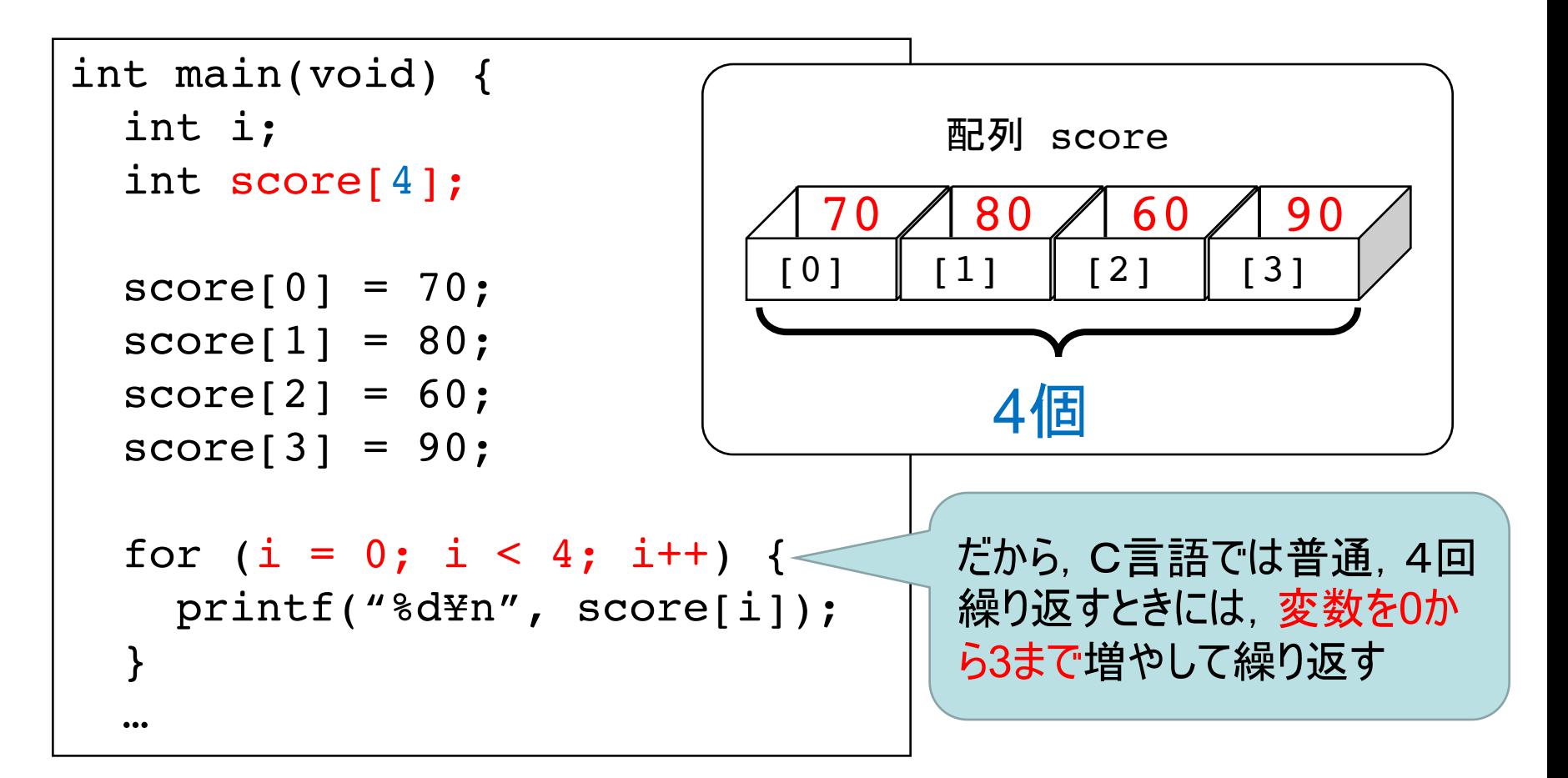

#### C言語での配列のルール(2)

- •変数定義時の[1内の数字は, 準備する変数の個数
	- ーint a[5]; とした場合, 使える添え字は0から4まで. a[5]は存在しないので、アクセスしてはならない.
		- 添え字が要素数を超えているかどうかはチェックされない. 超えるとプログラムが異常動作、強制終了することがある

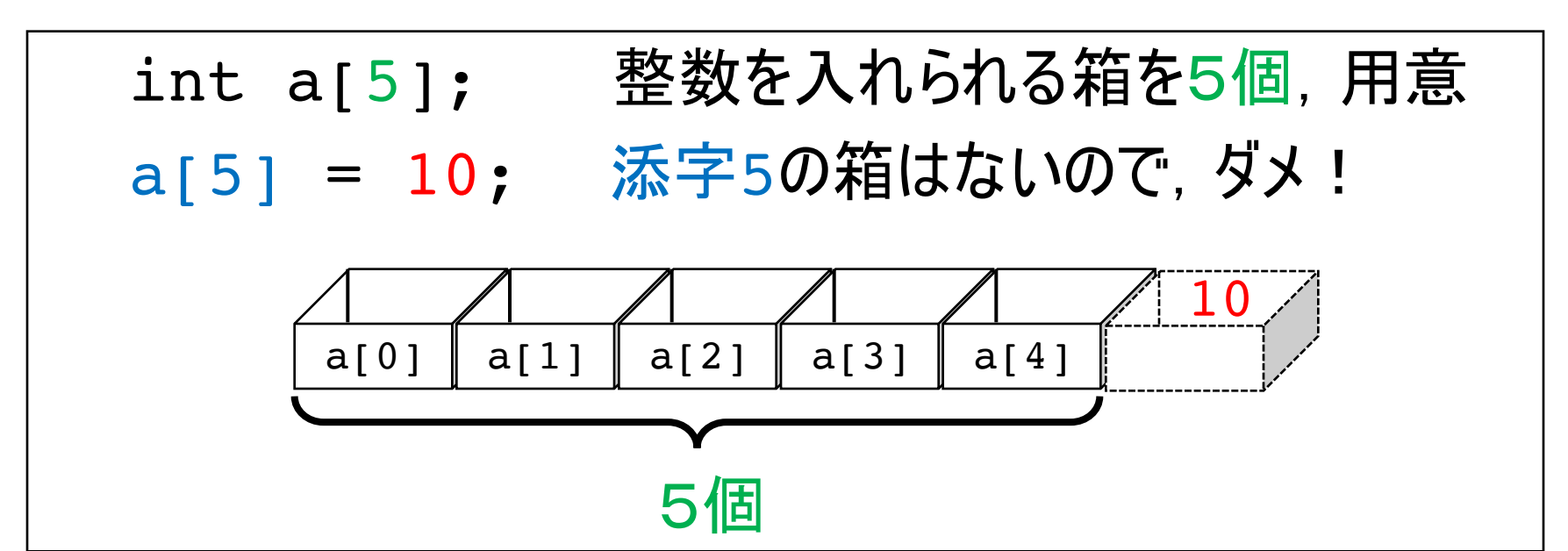

## 配列の初期値の設定方法

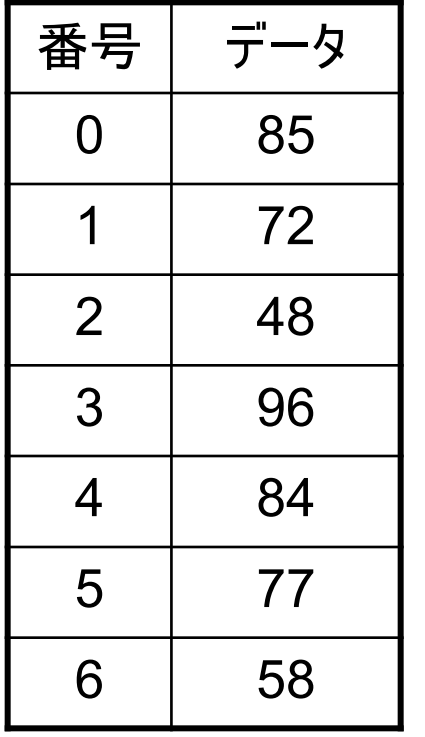

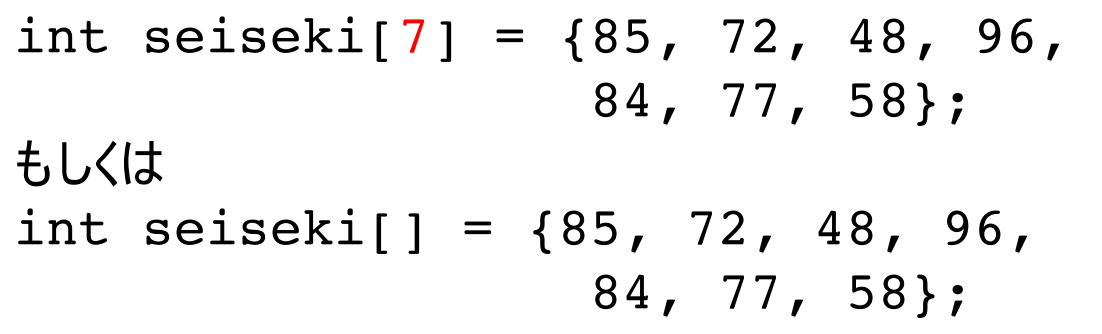

- この場合, 添え字を省略することも出来る
	- 省略した時, 配列の大きさ(要素数)は, 初期値の数と同じになる(上の例では7個)
- 初期値は要素数より少なくても良い

int seiseki $[7] = \{85, 72, 48\}$ ; とした場合, seiseki[3]からseiseki[6]の 変数も用意され、初期値は0になる

プログラム例2

```
\#include \lestdio.h>
int main(void) {
  int data[5] = { 3, 4, 2, 6, 0 };
  int i;
  for(i = 0; i < 5; i++) {
    printf("data[8d] = 8d+n", i, data[i]);\mathcal{E}return 0;
\}
```
 $ex2c$ 

やってみよう: データの表示を逆順にする

#### C言語での配列のルール(3)

• どのような型でも配列に出来る ーint, double, その他なんでも可能

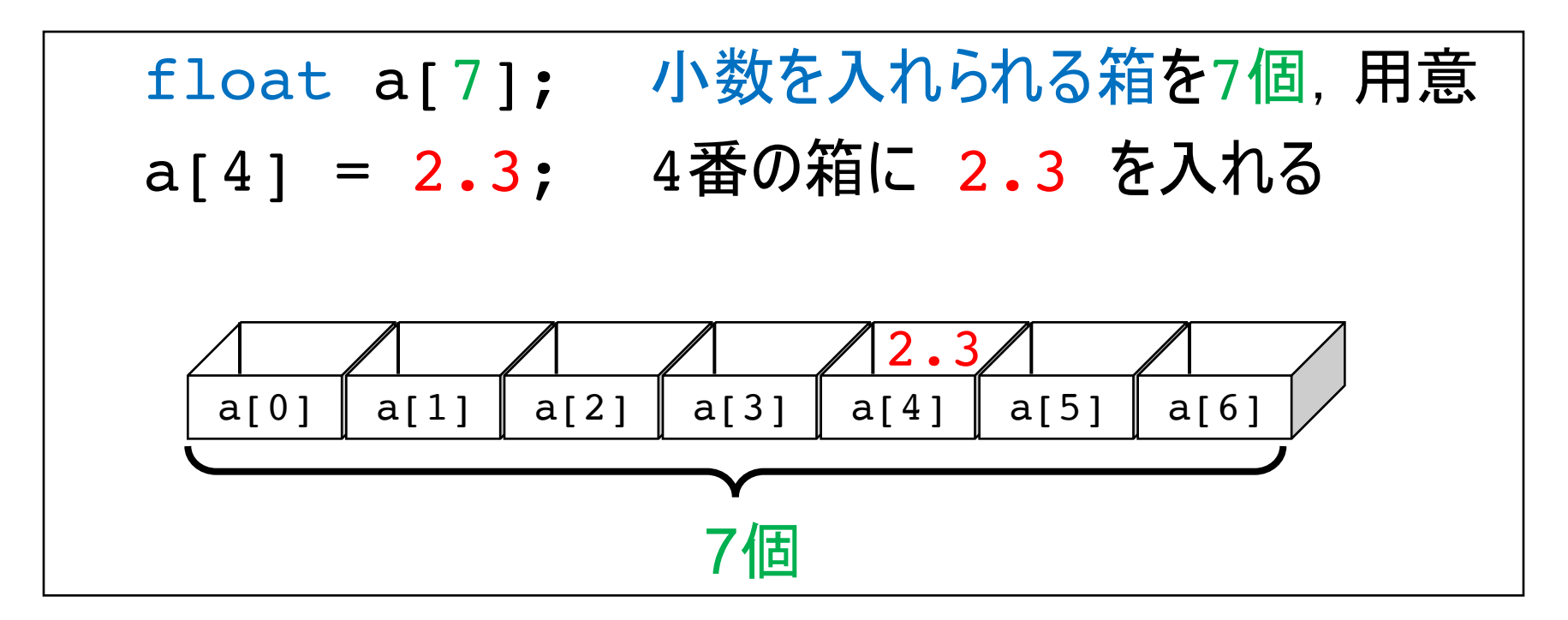

## C言語での配列のルール(4)

- 添え字には整数値しか使えない.
	- 添字に float や double 型の変数は使用不可. — 数式に 2.3 などの小数が混じるのもダメ.
	- エラーになる例(添字が整数でない例) float  $a[7]$ ; double  $b = 4$ ;

\n
$$
a[3.5] = 24;
$$
 // 湸字に小数はエラーになる  
\n $a[b] = 23;$  // 洴字には, 小数型の変数もダメ  
\n $a[1.5 * 2] = 6;$  // 訦算結果が整数でも, 金中で // 小数を使シダメ\n

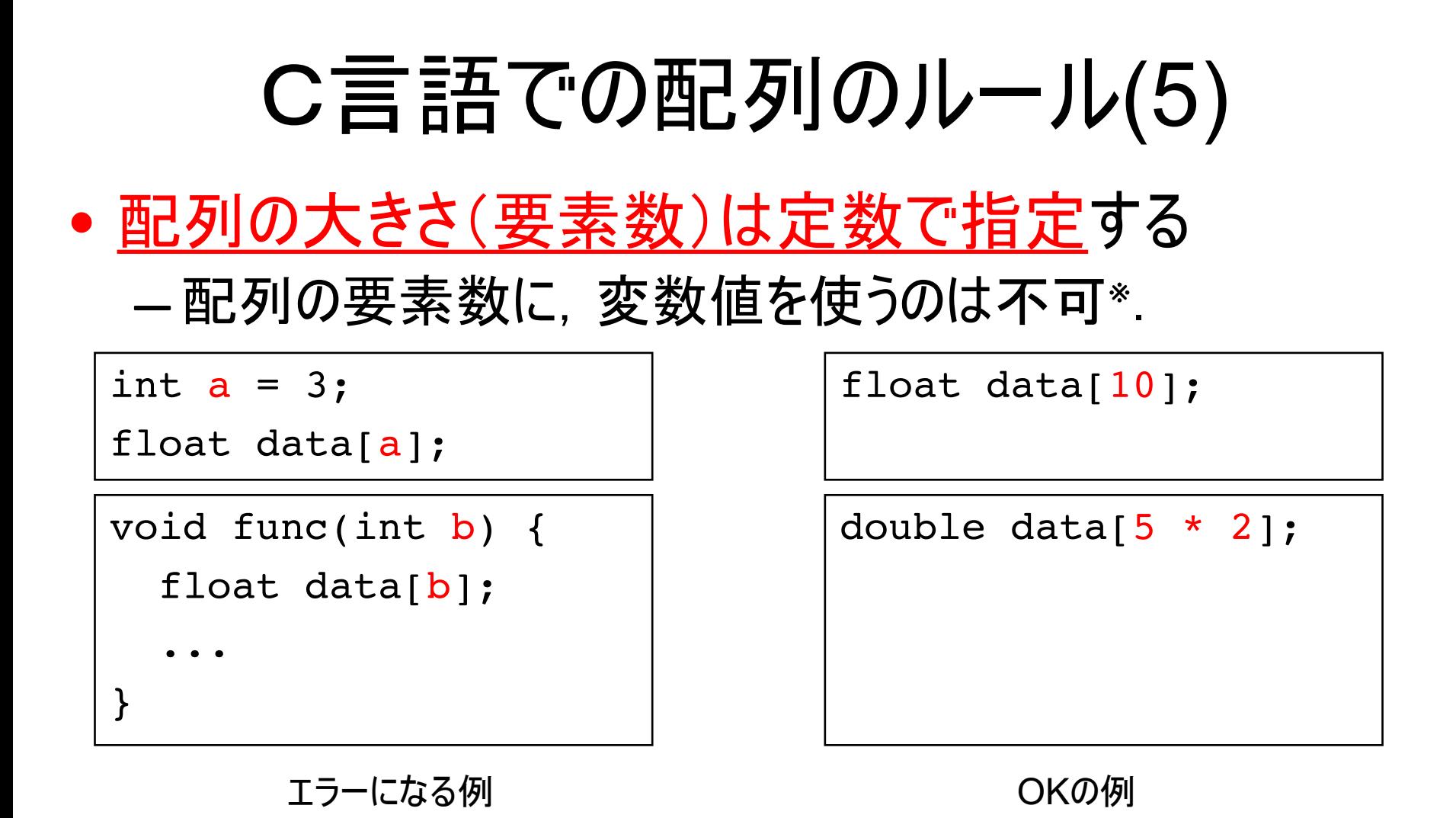

より正確に言うと,プログラム実行時に大きさが決まるような書き方は不可. コンパイルの時点で,大きさが決まらなければならない※

\*ANSI-Cの拡張であるC99では可能になっている. 例えばMacやLinuxのgccでは可能.

#### #define (マクロ) を使おう

• 文字列(単語)の置き換えができる <mark>– 以下の右の例では, numが30に置き換えられる</mark>

```
int main(void) {
  int i;
  int score[30];
  score[0] = 93;score[1] = 18;\ddotscscore[29] = 65;for (i = 0; i < 30; i++) {
    printf("%d¥n", score[i]);
  }
  …
                                      #define NUM 30
                                      int main(void) {
                                        int i;
                                        int score[NUM];
                                        score[0] = 93;score[1] = 18;\ddotscscore[29] = 65;for (i = 0; i < NUM; i++) {
                                          printf("%d¥n", score[i]);
                                        }
                                        …
                                 同じ
```
#### なぜ #defineを使うのか?

- プログラムの修正を一括して行うことができる
	- ー前ページの例では、先頭の行を以下のように 変えるだけで、データ数を50に増やせる #define NUM 50
- ミスを防ぐことができる
	- —配列の大きさ(要素数)と,forのループ回数の 食い違いを防ぐことができる
- プログラムが読みやすくなる

ーただの数値は、意味がわからない. 名前をつけることで、理解しやすくなる」

# プログラム例3

```
#include <stdio.h>
int main(void) {
  int data[5] = { 3, 4, 2, 6, 0 };
  int i;
  for(i = 0; i < 5; i++) {
   printf("data[%d] = %d\rightar", i, data[i]);
  \mathcal{F}例2のプログラムを
  return 0;
                            • データを小数にする
ex2.c• データ数に #define を使う
                            ように直せ.
```
## プログラム例3解答

```
#include <stdio.h>
int main(void) {
 float data[NUM] = { 3.2, 4.1, 2.3, 6.4, 0.2 };
 for(i = 0; i < NUM; i++) {
   printf("data[ %d] = f * f * n, i, data[i]);
 return 0;
return 0;
#include <stdio.h>
#define NUM 5
 int i;
 }
} -
                         例2のプログラムを
                         • データを小数にする
                         • データ数に #define を使う
                         ように直せ.
ex3.c
```
# コーディングルール

コーディングルールとは?

• 言語の文法では定められていないが、プログラムが わかりやすいように仲間内で決めた、自主的なルールのこと.

c言語でよく用いられるルールについて

- 変数名・関数名は. 基本的に小文字とする
	- 途中でときどき,大文字を使うことはある(単語の頭文字など) int scoreAverage; int calcDistance(int x, int y);
- マクロ名は. 原則. すべて大文字が使われる

#define STUDENT NUMBER 100

• 段付け(インデント)と同様に, 極力守って, きれいに書いてください!!

## 配列へのデータの読み込み

- 通常の変数と同じように scanf を用いる.
	- & を忘れないように!

```
int a[5]:
scanf("%d", & a[2]);
```
• もちろん, 繰り返し処理で読み込むのも可能

```
int a[5], i;
                                         data[0]= 3for(i = 0; i < 5; i++) {
                                         data[1] = 2printf("data[\text{kd}] =", i);
                                         data[2] = 5data[3]=1scan f('8d'', \&a[i]);実行例
                                         data[4] = 6\}
```
赤字はキーボード入力した値の例

```
\#include \leqstdio.h>
                                       プログラム例4
#define NUM 5int main(void) \{float data[NUM];
  float sum = 0;
  int i;
                                         やってみよう:
                                         合計の代わりに平均を
  for(i = 0; i < NUM; i++) {
                                         計算するように変更
   printf("data[8d] = ", i);scanf("?f", \&data[i]);ヒント
  \}合計を計算した後(2つ目の
                                         forの後)で、合計値sumをデ
  for(i = 0; i < NUM; i++) {
                                         ータ数NUMで割れば良い.
   sum += data[i];
  \mathcal{F}printf("sum of all data = %fF(x) = f(x) sum);
  return 0;
                                        ex4.c
```